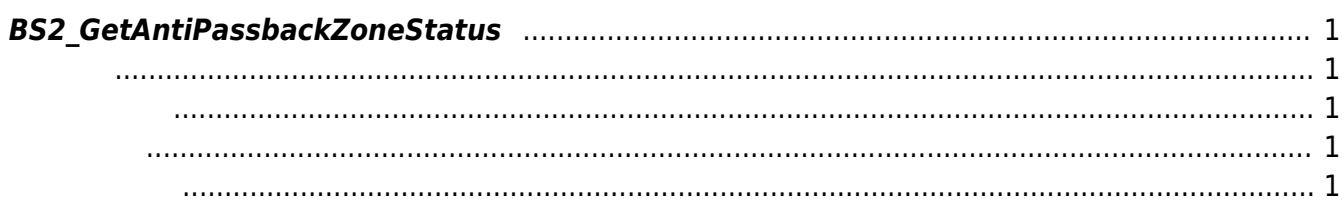

<span id="page-1-5"></span>[Zone Control API](http://kb.supremainc.com/bs2sdk./doku.php?id=ko:zone_control_api) > [BS2\\_GetAntiPassbackZoneStatus](#page-1-5)

## <span id="page-1-0"></span>**BS2\_GetAntiPassbackZoneStatus**

주어진 안티패스백 구역의 상태 정보를 가져옵니다.

<span id="page-1-1"></span>#include "BS\_API.h"

int BS2\_GetAntiPassbackZoneStatus(void\* context, BS2\_DEVICE\_ID deviceId, BS2\_ZONE\_ID\* zoneIds, uint32\_t zoneIdCount, BS2ZoneStatus\*\* zoneStatusObj, uint32 t\* numZoneStatus);

**BS2ZoneStatus** 

- <span id="page-1-2"></span>[In] *context* : Context
- $\bullet$  [In]  $deviceId$  :
- [In] *zoneIds* : httpassback zone id
- $\bullet$  [In] *zoneIdCount* : anti-passback zone id
- $\bullet$  [Out] *zoneStatus0bj* : zone status
- [Out] *numZoneStatus* : zone status

시스템에 메모리를 반환해야 합니다.

zoneStatusObj [BS2\\_ReleaseObject](http://kb.supremainc.com/bs2sdk./doku.php?id=ko:bs2_releaseobject)

BS\_SDK\_SUCCESS

<span id="page-1-4"></span>[BS2\\_GetAntiPassbackZone](http://kb.supremainc.com/bs2sdk./doku.php?id=ko:bs2_getantipassbackzone) [BS2\\_GetAllAntiPassbackZone](http://kb.supremainc.com/bs2sdk./doku.php?id=ko:bs2_getallantipassbackzone)

<span id="page-1-3"></span>합니다.

[BS2\\_GetAllAntiPassbackZoneStatus](http://kb.supremainc.com/bs2sdk./doku.php?id=ko:bs2_getallantipassbackzonestatus)

[BS2\\_SetAntiPassbackZone](http://kb.supremainc.com/bs2sdk./doku.php?id=ko:bs2_setantipassbackzone)

[BS2\\_SetAntiPassbackZoneAlarm](http://kb.supremainc.com/bs2sdk./doku.php?id=ko:bs2_setantipassbackzonealarm)

[BS2\\_RemoveAntiPassbackZone](http://kb.supremainc.com/bs2sdk./doku.php?id=ko:bs2_removeantipassbackzone)

[BS2\\_RemoveAllAntiPassbackZone](http://kb.supremainc.com/bs2sdk./doku.php?id=ko:bs2_removeallantipassbackzone)

[BS2\\_ClearAntiPassbackZoneStatus](http://kb.supremainc.com/bs2sdk./doku.php?id=ko:bs2_clearantipassbackzonestatus)

[BS2\\_ClearAllAntiPassbackZoneStatus](http://kb.supremainc.com/bs2sdk./doku.php?id=ko:bs2_clearallantipassbackzonestatus)

From: <http://kb.supremainc.com/bs2sdk./>- **BioStar 2 Device SDK**

Permanent link: **[http://kb.supremainc.com/bs2sdk./doku.php?id=ko:bs2\\_getantipassbackzonestatus](http://kb.supremainc.com/bs2sdk./doku.php?id=ko:bs2_getantipassbackzonestatus)**

Last update: **2016/07/12 10:21**